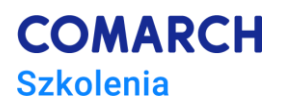

# **Warsztaty - Tworzenie i modyfikacja wydruków w Comarch ERP Optima (Generator Raportów - GenRap)**

## **Cele szkolenia**

Założeniem szkolenia jest omówienie charakterystycznych cech budowy raportów GenRap, ich modyfikacji i tworzenia. Celem jest zapoznanie Uczestnika z tym tematem poprzez praktyczne ćwiczenia, bazując na przykładach związanych z tematyką modułów systemu Comarch ERP Optima (gównie Comarch ERP Optima Płace).

# **Umiejętności**

Dzięki szkoleniu uczestnik:

- usystematyzuje wiedzę w zakresie raportowania w programie;
- nabędzie umiejętności modyfikacji i tworzenia raportów w systemie.

## **Profil uczestników**

Szkolenie wdrożeniowe przeznaczone dla: Partnerów – przedsiębiorstw już zajmujących się sprzedażą i wdrażaniem systemów sektora ERP Comarch SA. Szczególnie polecamy osobom zamierzającym modyfikować lub tworzyć raporty dla Comarch ERP Optima w oparciu o dostępne w systemie środowisko do raportowania Generator Raportów – GenRap.

# **Przygotowanie uczestników**

Szkolenie drugiego stopnia trudności – średniozaawansowane. Wymagany status Partnera Comarch ERP lub pozytywna weryfikacja zespołu Account Managerów Comarch ERP Optima. Uczestnicy powinni ukończyć szkolenia autoryzacyjne Comarch ERP Optima oraz posiadać podstawową wiedzę z zakresu wykonywania zapytań do bazy MSSQL. Ponadto wskazana jest znajomość konstrukcji plików (struktury) XML.

# **Szczegółowy program szkolenia**

- *1. Budowa i modyfikacja raportów w Generatorze Raportów – GenRap*
	- *1.1. Rozszerzamy Przyjazny Schemat*
	- *1.2. Widoki w Przyjaznym Schemacie*
	- *1.3. Rozszerzamy Przyjazny Schemat o dodatkowe tabele*
	- *1.4. Dostępne widoki*
- *2. Najważniejsze operacje*
- *3. Przykładowa modyfikacja domyślnych wydruków*
- *4. Wydruk Faktura (GenRap)*
- *5. Wydruk Lista pracowników (GenRap)*
- *6. Wydruk Lista płac szczegółowa bez czasu pracy (GenRap)*
- *7. Przykładowe problemy, z jakimi można się spotkać*

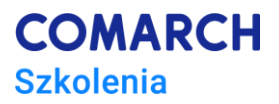

## **Metoda realizacji szkolenia**

Szkolenie stacjonarne, warsztatowe (ćwiczenia przy komputerze). Realizowane w formie naprzemiennie następujących po sobie mini wykładów i praktycznych ćwiczeń, łącząc w sobie fachową wiedzę merytoryczną z przykładami jej wykorzystania w środowisku pracy. Warsztaty prowadzone są pod kierunkiem Specjalistów sektora ERP Comarch SA. Realizowane na najnowszej (bieżącej) wersji Comarch ERP Optima.

## **Liczba dni, liczba godzin szkoleniowych**

1 dzień, 8 godzin szkoleniowych

# **Ścieżka rozwoju po szkoleniu**

Osobom zainteresowanym niniejszym tematem polecamy szkolenie: Warsztaty – Tworzenie i modyfikacja wydruków w Comarch ERP Optima (Crystal Reports).

Inne szkolenia z grupy warsztatów wdrożeniowych:

- Warsztaty Wdrożeniowe Comarch ERP Optima Handel;
- Warsztaty Wdrożeniowe Comarch ERP Optima Księga Handlowa;
- Warsztaty Przygotowanie Comarch ERP Optima do pracy w Biurach Rachunkowych;
- Warsztaty Wdrożeniowe Comarch ERP Optima Płace i Kadry;
- Warsztaty Wdrożeniowe Comarch ERP Optima Płace i Kadry w praktyce;
- Warsztaty Wdrożeniowe Comarch ERP Optima Płace i Kadry Plus;
- Warsztaty Wdrożeniowe Comarch ERP Optima Techniczne;
- Warsztaty Wdrożeniowe Comarch ERP Optima Zaawansowane raportowanie w module Analizy BI.

Wszelkie sugestie zagadnień, nowych tematów mile widziane: [szkolenia.erp@comarch.pl](mailto:szkolenia.erp@comarch.pl)